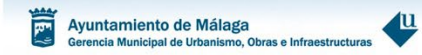

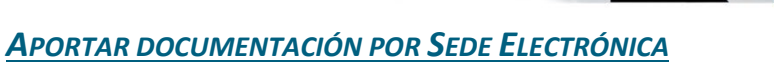

**1. URL<https://sede.malaga.eu/> y pulse en "Mi Carpeta"**

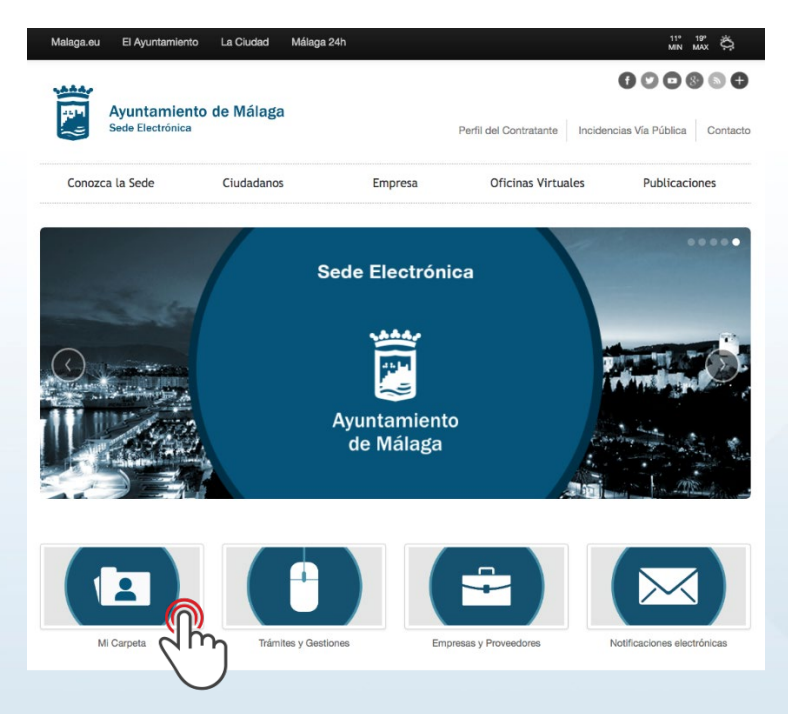

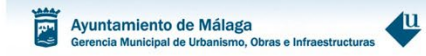

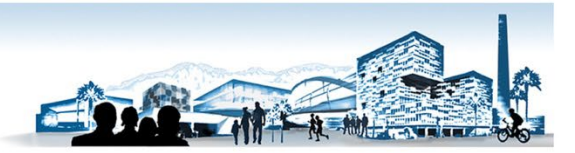

 $2.$ Seleccione el modo de acceso de los disponibles en la Sede Electrónica.

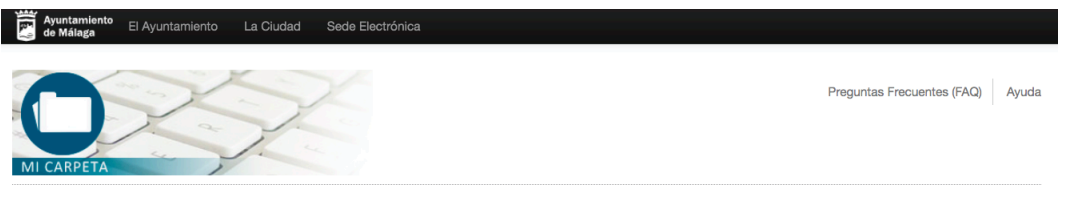

# **Mi Carpeta** Novedades

El servicio de Mi Carpeta proporciona un entorno desde el que el ciudadano podrá consultar de forma privada y segura sus datos de padrón, domicilio fiscal, objetos fiscales, tributos, multas, registro de documentos y quejas y/o sugerencias presentadas al Ayuntamiento de Málaga durante los 5 últimos años, así como la posibilidad de realizar trámites y gestiones en el Ayuntamiento de Málaga.

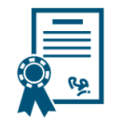

### Acceso mediante Certificado Electrónico / DNI-e

Es una credencial electrónica expedida por una Autoridad de Certificación que identifica a una persona (física o jurídica). Tras pulsar el siguiente botón el sistema procederá a la detección y presentación de los certificados instalados en su dispositivo. Compruebe previamente que su certificado está correctamente instalado en el navegador. Si dispone de DNI electrónico insértelo en el lector de tarjetas.

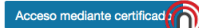

## Acceso mediante

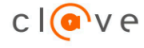

Cl@ve es un sistema orientado a unificar y simplificar el acceso electrónico de los ciudadanos (persona física) a los servicios públicos. Su objetivo principal es que el ciudadano pueda identificarse ante la Administración mediante claves concertadas (usuario más contraseña), sin tener que recordar claves diferentes para acceder a los distintos servicios.

Cl@ve complementa los actuales sistemas de acceso mediante DNI-e y certificado electrónico. Más información <

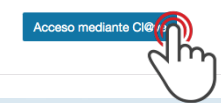

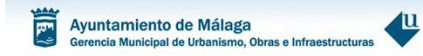

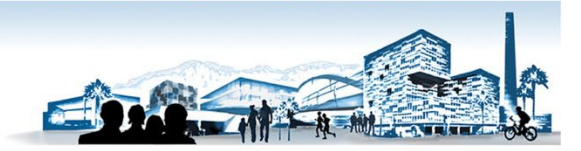

**3. Acceso TITULAR del expediente, pulse sobre "Mis notificaciones".**

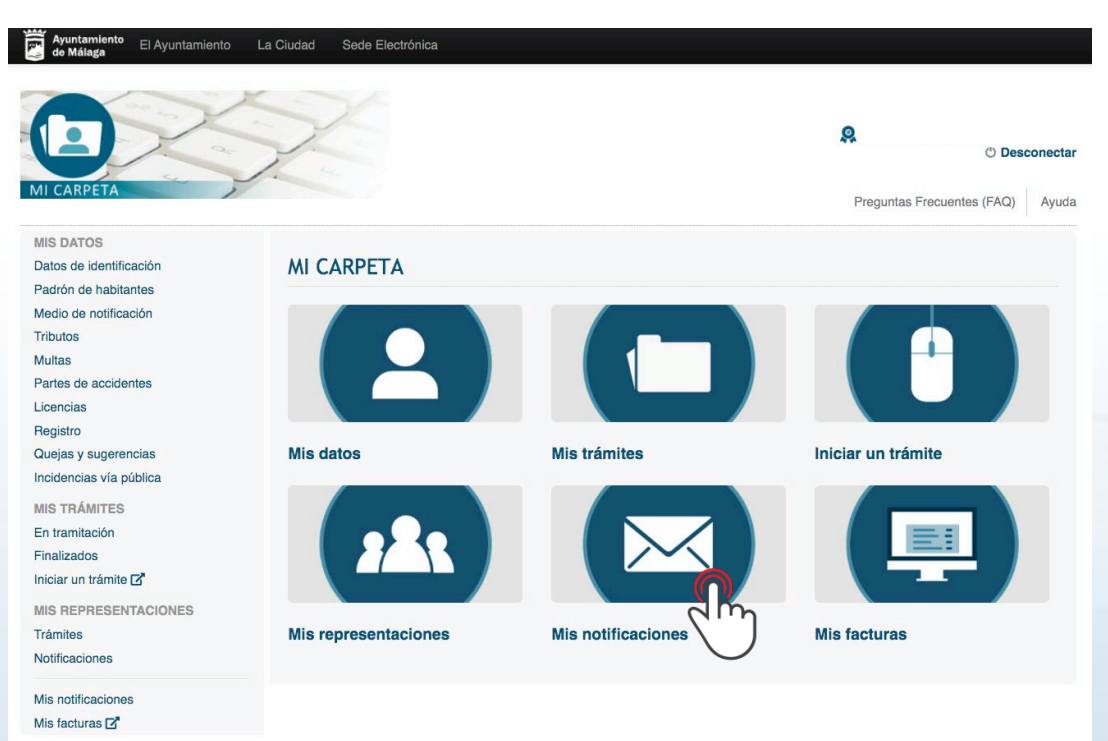

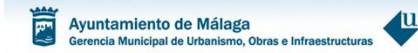

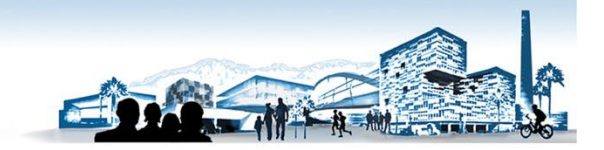

# **4. Acceso REPRESENTANTE TITULAR del expediente.**

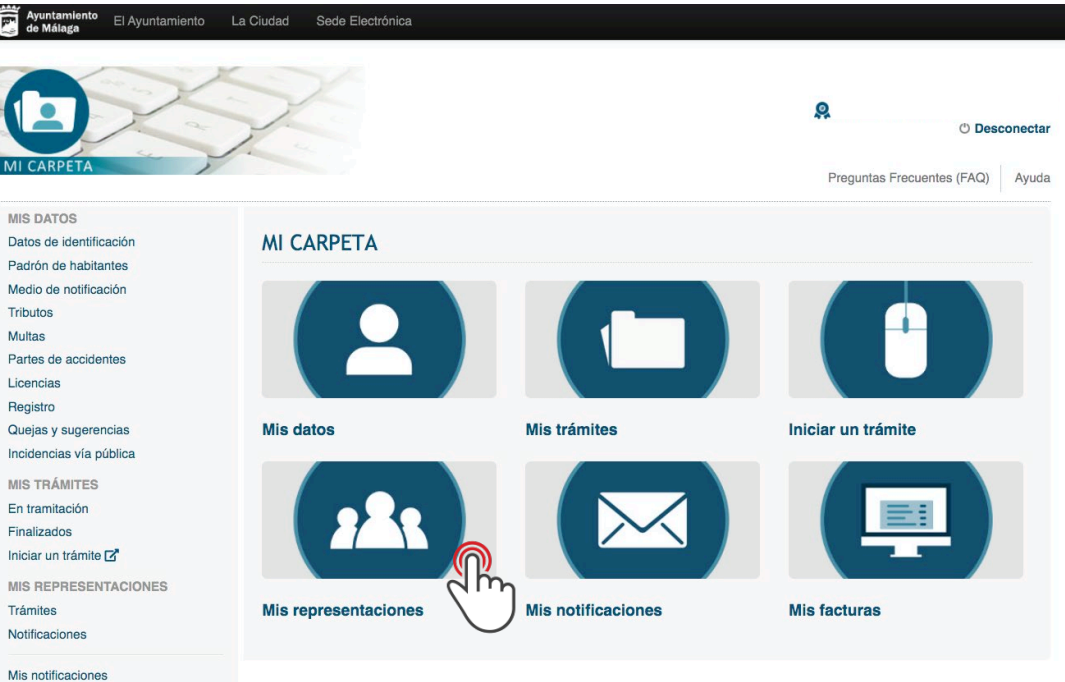

Mis facturas **T** 

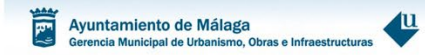

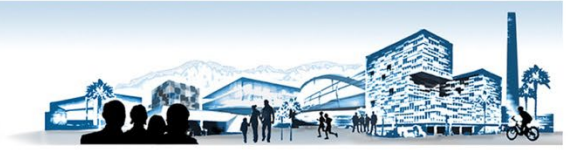

# **5. Pulse "En tramitación"**

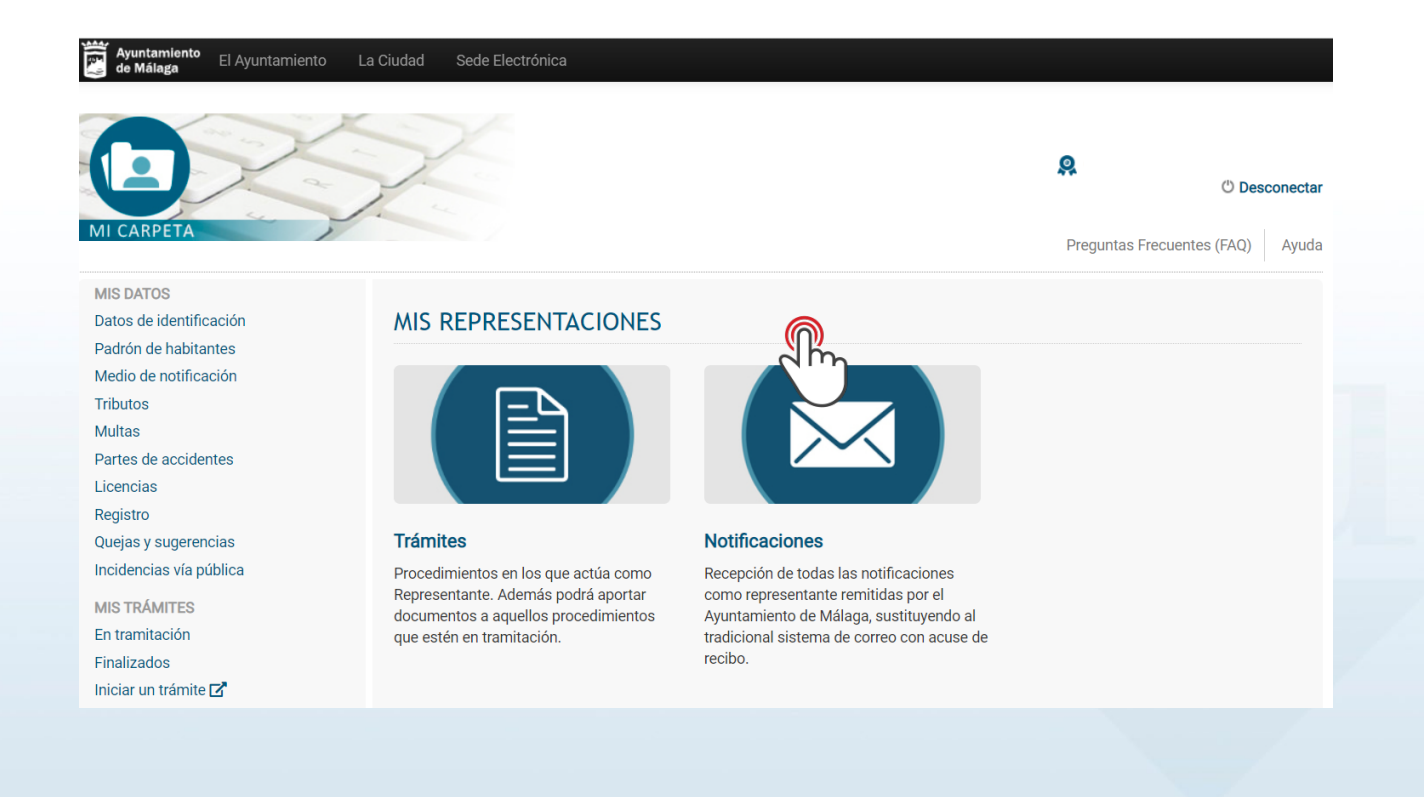

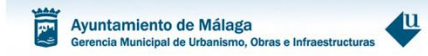

### Acceda aceptando los términos de las notificaciones por comparecencia electrónica. 6.

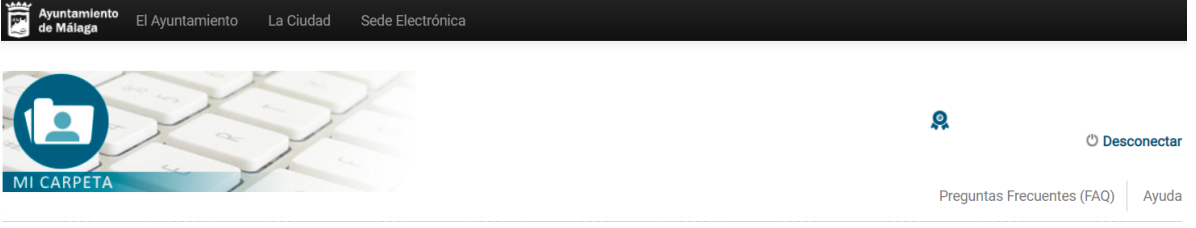

**MIS DATOS** Datos de identificación Padrón de habitantes Medio de notificación **Tributos Multas** Partes de accidentes Licencias Registro Quejas y sugerencias Incidencias vía pública **MIS TRÁMITES** En tramitación Finalizados Iniciar un trámite M

## **MIS NOTIFICACIONES**

### NOTIFICACIONES POR COMPARECENCIA ELECTRÓNICA

El servicio de notificaciones por comparecencia en la sede electrónica del Ayuntamiento de Málaga permite acceder a las notificaciones resultantes de los actos administrativos de los Órganos o Entidades del Ayuntamiento de Málaga, así como consultar las notificaciones va efectuadas y los acuses de recibo electrónicos correspondientes. Asimismo, este servicio le permitirá a las personas que tengan derecho a ello, cambiar en cualquier momento el medio para recibir las notificaciones.

De acuerdo con el artículo 43 de la Ley 39/2015, de 1 de octubre, del Procedimiento Administrativo Común de las Administraciones Públicas, el acceso a las notificaciones pendientes tendrá el efecto jurídico de una notificación por comparecencia electrónica, y cuando la notificación por medios electrónicos sea de carácter obligatorio, o haya sido expresamente elegida por el interesado, se entenderá rechazada cuando hayan transcurrido diez días naturales desde la puesta a disposición de la notificación sin que se acceda a su contenido.

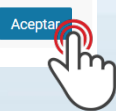

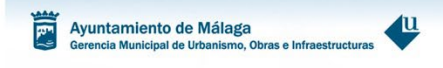

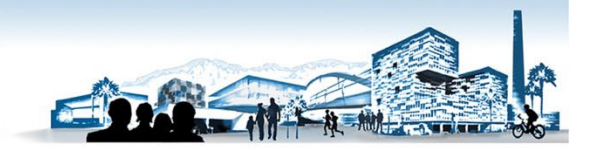

# **7. Pulse en el número de la notificación.**

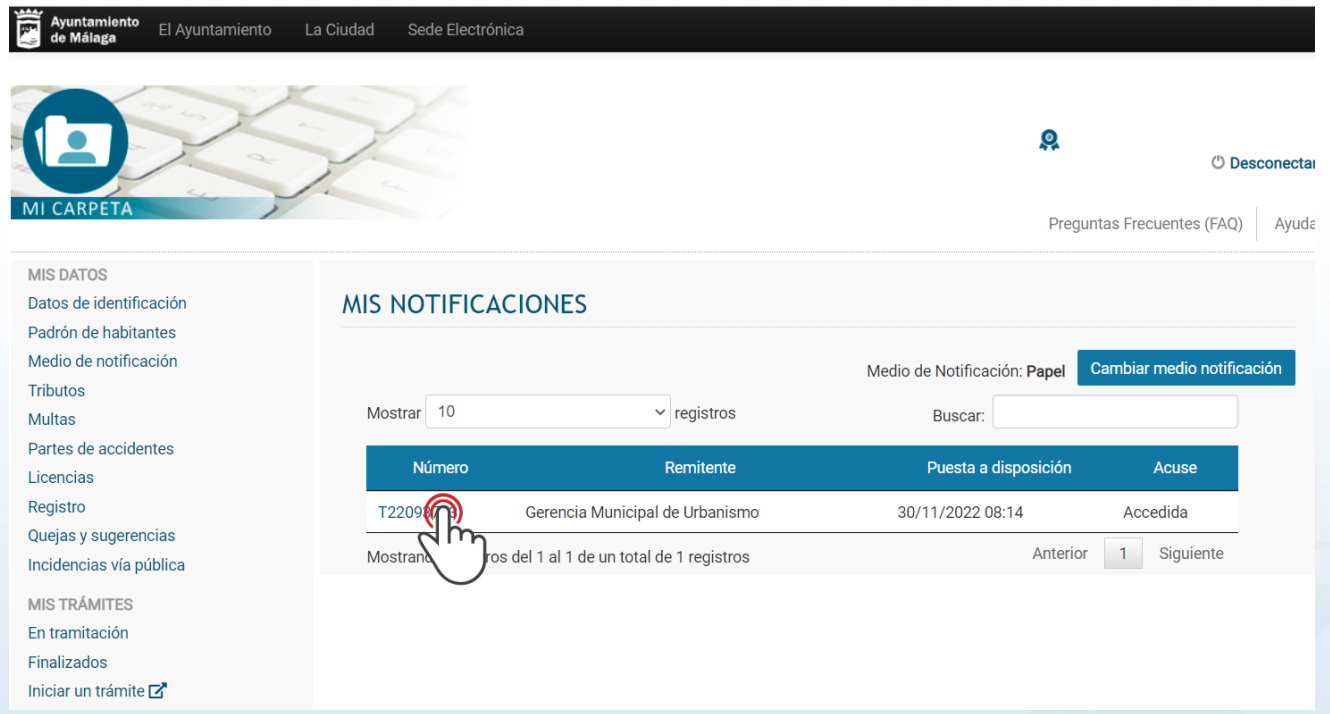

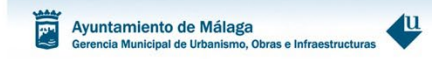

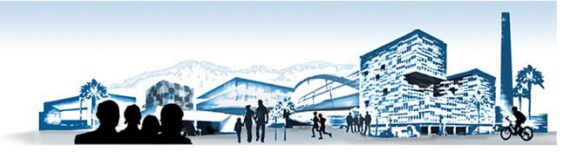

**8. Para descargarse el documento con el cajetín de firma electrónica, pulse sobre "Principal" o "Adjunto".**

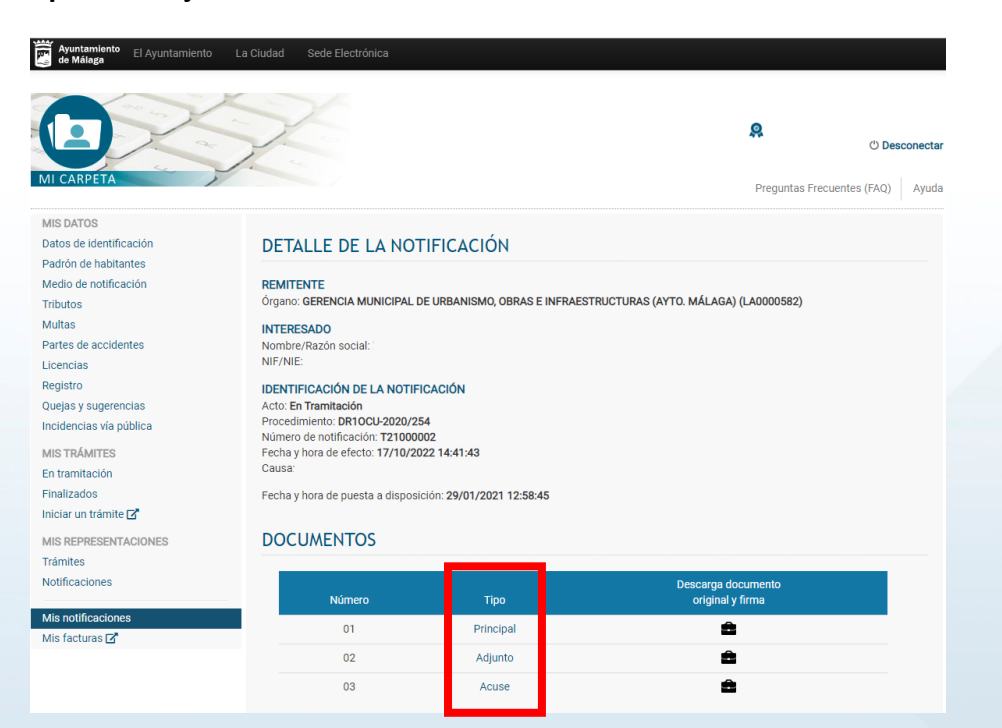